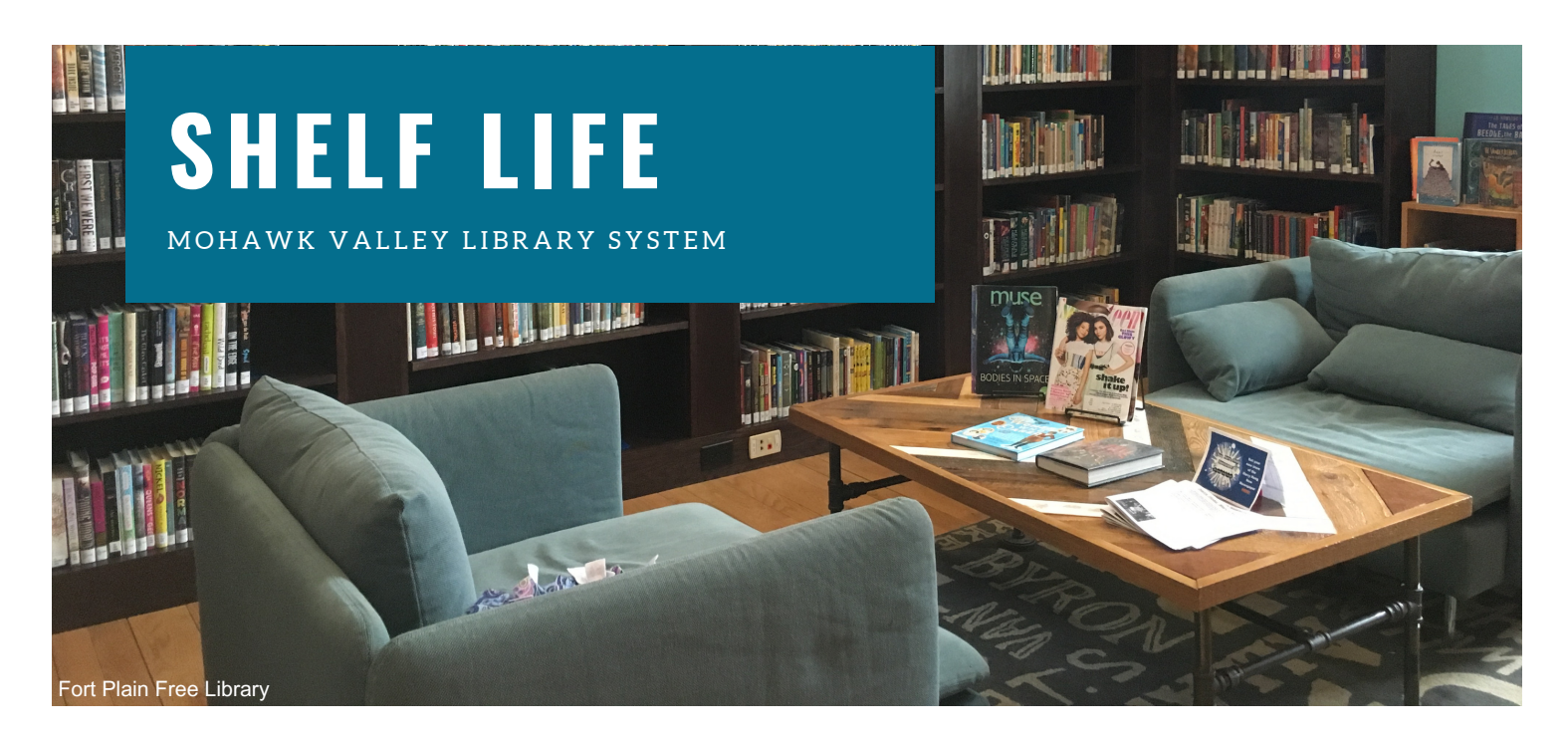

## **AN ECLIPSE NOT TO MISS**

Are your eclipse glasses ready? Libraries around the country are preparing for two eclipse events during the 2023-2024 year. The first, on October 14, is an annular solar eclipse. The second (this is the big one) on April 8, 2024, will be a total solar eclipse, and its path will arc across Western NY and into the Adirondacks. Communities in our region will experience a near total eclipse (about 97% totality). The next time this happens in the North American viewing area will be 2044.

For information on Eclipse Program Planning, fun facts, and more, visit: **https://rb.gy/hzo05**

## **UPCOMING EVENTS**

#### *Save the Dates!*

**Public Services Meet-Up | Tuesday, Sept. 26, 2-3:30 pm. At MVLS (hybrid event)**

Join Mary and Beth for an afternoon of project updates, useful take-aways, and yummy treats.

### **MVLS Annual Meeting | Wednesday, Oct. 4, 5:30-7:30 pm. At Canajoharie Library & Arkell Museum at Canajoharie.**

Join us for awards and refreshments as we celebrate the past year and look ahead to the future.

#### **IN THIS ISSUE:**

*Applied Digital Skills -Page 2 Meet Beth Rienti - Page 2 Website Accessibility - Page 3 Cabin Fever Club - Page 3*

NASA Photo

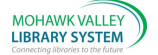

# **Google**<br>for Education

*From the Tech Tutor*

## **LOOKING FOR A NEW RESOURCE TO BRUSH UP YOUR COMPUTER SKILLS?**

Look no further than Applied Digital Skills by Google for Education:

**<https://applieddigitalskills.withgoogle.com/s/en/home>**

This one-of-a-kind website from Google for Education offers over 200 lessons to help people of all skill levels learn how to use the valuable tools that Google makes available. Access free video tutorials on a variety of topics including Docs for word processing, Slides for

slideshow presentations, Sheets for spreadsheets, Forms to create surveys, and more.

These practical lessons are designed with a step-by-step approach to learning. Virtual teachers lead the lesson, as participants learn by doing. The outcome is a file created and saved to Google Drive upon completion of each lesson. Students access their own Google Drive by using their Gmail account to sign in or by creating a Gmail account before they begin.

Users can browse the lessons to become familiar with the topics specifically targeted for school age children, teens, and adults. Teens and adults will be guided through creating a resume and cover letter, preparing a budget, creating a slideshow presentation, and much more. Children will have fun designing and sharing their own story using emojis, making an interactive tale with animation and links in Slides, or crafting beautiful pixel art. There are also beginner lessons for Gmail, internet searching, online safety, and Google Docs.

This site has endless opportunities for learning. Use it as a guide to teach yourself something new, brush up your computer skills, gain ideas for computer classes, or set your patrons up for success with self-paced learning.

Check it out today!

## **MEET BETH!**

Beth Rienti joined MVLS as our Public Services Consultant in May. Her role is to inform and guide member libraries in the enrichment of youth and family services. She comes to us from Guilderland Public Library where she was the Head of Youth and Family Services since 2015.

We are particularly excited about her depth of knowledge in early literacy and passion for sharing resources. Beth will also be working on growing partnerships with outreach services in our four counties.

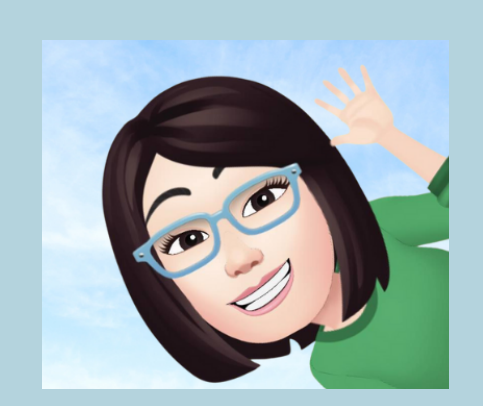

Please reach out to Beth with questions or feedback in either of these areas: brienti@mvls.info, 518-355-2010, ext.225.

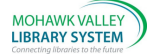

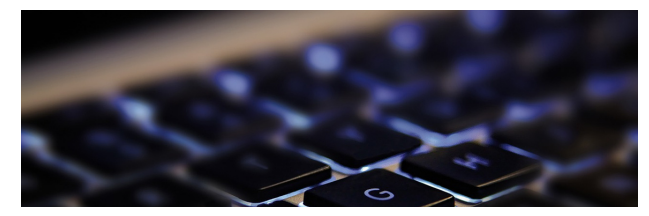

## **WEBSITE ACCESSIBILITY**

#### *Why is it Important?*

In our libraries, we strive to make our buildings and collections welcoming and accessible to everyone. Our website should reflect our same commitment to providing access to information. It is important that we do not create barriers to people with disabilities.

Here are some ways we can address website accessibility issues:

- Improve color contrast between the background and text. Light text is not easy to read. Take this opportunity to review font size as well.
- Avoid decorative text or the use of text heavy images
- Add alt-text descriptions on images. The text is used to describe the image, which offers individuals with visual impairments the details they need.
- Include captions on videos. This is beneficial to individuals with hearing impairments.

Most of us use Canva, Word, or PowerPoint posters (as jpgs) to promote our programs. These are eye catching and fun. However, a screen reader will read this as "picture" or skip over it. Take the time to add alt-text to these images to be inclusive to all.

**https://www.ada.gov/resources/web-guidance/#whywebsite-accessibility-matters**

*Don't create a barrier to your library website. We want to be inclusive and provide access to all.*

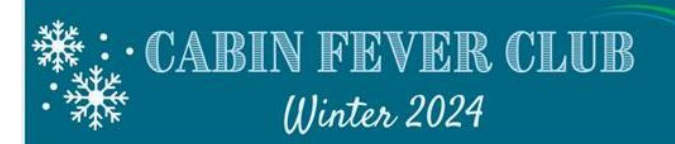

#### *January - March*

Beat the winter doldrums with our series of **Virtual Winter Programming** for members in our system! It is currently a work in progress, but we have confirmed a "What's for Lunch?" Cooking Series with Cornell Cooperative Extension and an art history program with the Arkell Museum. More details and marketing materials to follow! We appreciate your help in getting the word out to your users.

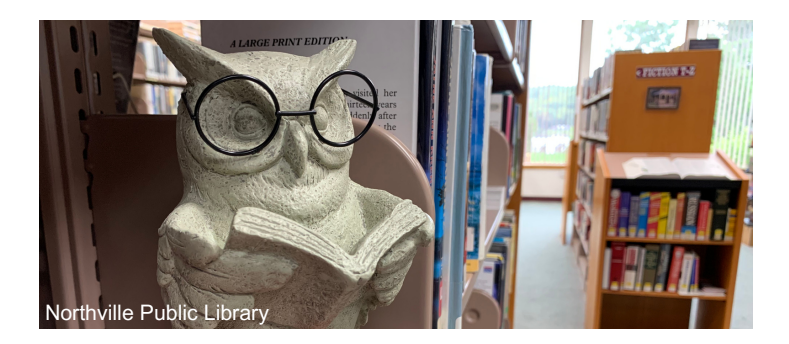

# **CONTACT US**

Do you have questions we can answer? Helpful comments? Want to tell us about something going on at your library? Email us or call us at 518-355-2010.

- **Eric Trahan**: Executive Director, ext. 223, etrahan@mvls.info
- **Sharon O'Brien**: Assistant Director, Member Services Coordinator, ext. 226, sobrien@mvls.info
- **Kate Clingan**: Administrative Associate, ext. 221, kclingan@mvls.info
- **Beth Rienti**: Public Services Consultant, ext. 225, brienti@mvls.info
- **Mary Carrier**: Technology & Growth Specialist, ext. 233, mcarrier@mvls.info
- **Wade Abbott**: Community Engagement & Communications Specialist, ext. 230, wabbott@mvls.info

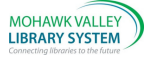

.